## **ЭЛЕКТРОНИКА И РАДИОТЕХНИКА**

*УДК 621.36*

## **ПРОСТОЙ ЦИФРОВОЙ ТЕРМОМЕТР**

**© 2020 г. А. В. Филатов***a***, \*, В. М. Кобзев***<sup>a</sup>* **, Н. А. Филатов***<sup>b</sup>* **, К. А. Сердюков***<sup>a</sup>* **, А. А. Новикова***<sup>a</sup>*

*a Томский государственный университет систем управления и радиоэлектроники Россия, 634050, Томск, просп. Ленина, 40*

*b Национальный исследовательский Томский политехнический университет Россия, 634050, Томск, просп. Ленина, 30*

> *\*e-mail: filsash@mail.ru* Поступила в редакцию 09.12.2019 г. После доработки 20.12.2019 г. Принята к публикации 21.12.2019 г.

Описан цифровой термометр, в котором применение модификации нулевого метода позволило значительно уменьшить влияние на точность измерений изменений коэффициента усиления измерительного тракта. Авторегулирование нулевого баланса в термометре осуществляется с использованием двух видов импульсной модуляции – амплитудной и широтной. В диапазоне температур 100–250°С для 12-разрядного цифрового выходного кода с разрешением измерений 0.037°С интегральное значение погрешности нелинейности не превысило ±0.1°С.

**DOI:** 10.31857/S0032816220030106

На рис. 1 приведена структурная схема цифрового термометра, в которой применен уравновешенный мост Уитстона, т.е. нулевой метод измерений [1–3]. В данном термометре используется модификация нулевого метода, когда достижение нулевого баланса и его авторегулирование происходят в ходе выполнения в термометре двух импульсных модуляций – амплитудной и широтной [4]. Для этого в схему термометра установлены электронные ключи *Кл1–Кл3*. Временная диаграмма импульсов управления ключами показана на рис. 2а–2в. В любой момент времени замкнутым является только один ключ. Импульсы управления амплитудно-импульсной модуляцией (*АИМ*) длительностью  $t_{AUM}$ , следующие со скважностью 2, замыкают ключ *Кл3*. Широтно-импульсная модуляция (*ШИМ*) выполняется в ключе *Кл1* по управляющим импульсам длительностью  $t_{I\!I\!I\!I\!M\!N}$ . В промежутке времени после окончания широтного импульса и до начала действия сигнала управления амплитудно-импульсной модуляцией вырабатывается импульс длительностью, равной  $t_{AHM} - t_{IIHM}$ , по фронту которого замыкается ключ *Кл2*.

В результате синхронной работы ключей на выходе операционного усилителя (*ОУ*) формируется приведенная на рис. 2г последовательность сигналов, состоящая из трех периодически повторяющихся уровней положительного напряжения:

$$
U_{\rm A}=-R_{\rm A}(-U_{\rm on})/R,
$$

$$
U_{\text{macc}} = -R_{\text{macc}}(-U_{\text{on}})/R,
$$
  
\n
$$
U_{\text{mH}} = -R_{\text{mH}}(-U_{\text{on}})/R,
$$
\n(1)

где *U*оп – напряжение опорного источника отрицательной величины,  $R_{\text{\tiny{A}}}$  – сопротивление резистивного термодатчика,  $R_{\hbox{\tiny{MAKC}}}$  и  $R_{\hbox{\tiny{MHH}}}$  — сопротивления, значения которых соответственно определяют верхнюю и нижнюю границы температурной шкалы.

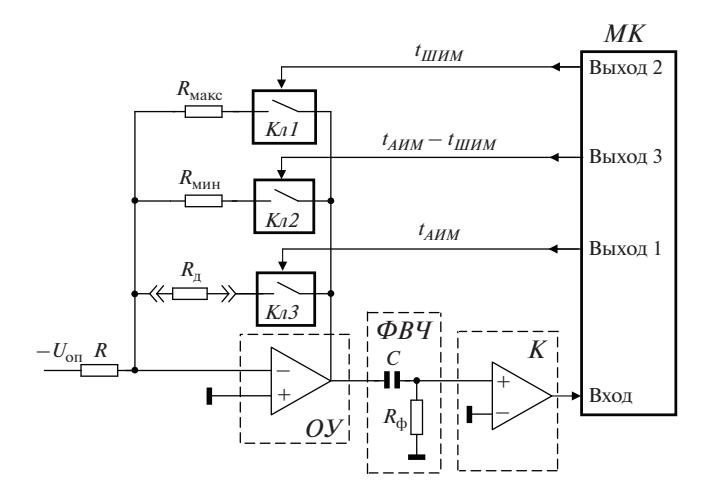

**Рис. 1.** Структурная схема измерителя температуры. *Кл1–Кл3* – ключи, *ОУ* – операционный усилитель, *ФВЧ* – фильтр верхних частот, *К* – компаратор, *МК* – микроконтроллер.

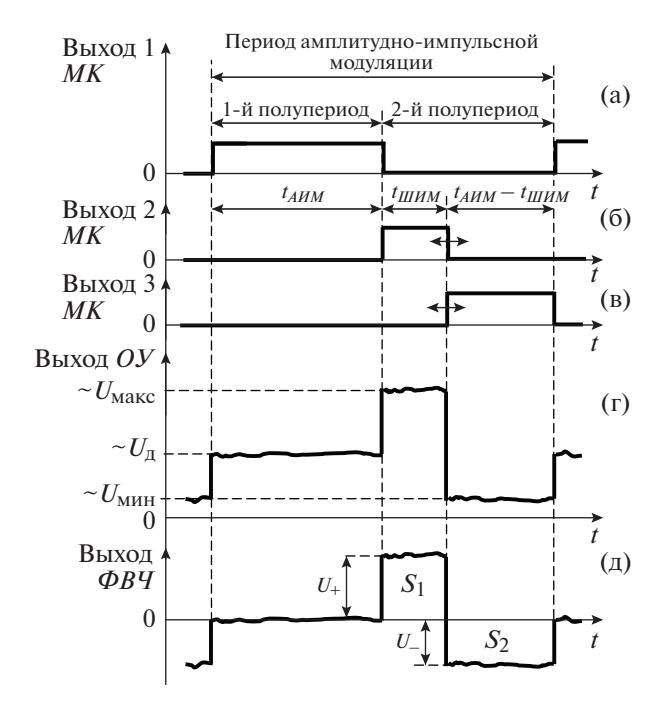

Рис. 2. Временные диаграммы работы измерителя.

После фильтра верхних частот (ФВЧ) в выхолном сигнале операционного усилителя ОУ исключается постоянная составляющая, и временная диаграмма на выходе фильтра смещается вниз относительно нулевой оси времени. Индикатором нулевого баланса в термометре служит отсутствие напряжения на входе компаратора  $K$ при замкнутом ключе Кл3, когда по измерительному тракту проходит сигнал с подключенным в цепи обратной связи  $OY$  термосопротивлением в течение управляющего импульса амплитудно-импульсной модуляции. Для достижения нулевого баланса в измерительном тракте термометра направленно изменяется длительность широтно-импульсного сигнала *t<sub>шим</sub>*. Если эту длительность увеличивать, последовательность сигналов на входе компаратора сдвигается вниз относительно нулевой оси времени, если уменьшать - сдвигается вверх.

На временной диаграмме рис. 2д показано состояние достигнутого нулевого баланса, для которого выполняется равенство вольт-секундных площадей  $S_1$ ,  $S_2$  положительного и отрицательного импульсов:

$$
U_{+}t_{HHM} = U_{-}(t_{AHM} - t_{HHM}), \qquad (2)
$$

где  $U_+$  и  $U_-$  – амплитуды импульсов положительной и отрицательной полярности, соответственно равные  $U_{+} = U_{\text{make}} - U_{\text{A}}$  и  $U_{-} = U_{\text{A}} - U_{\text{min}}$ .

Решая (2) относительно длительности широтно-импульсного сигнала, получим:

$$
t_{\text{III}M} = (U_{\text{I}} - U_{\text{mHH}})t_{\text{AH}M}/(U_{\text{macc}} - U_{\text{mHH}}). \tag{3}
$$

После подстановки в формулу (3) значений из (1) получим окончательное выражение для длительности широтно-импульсного сигнала:

$$
t_{\text{IIIHM}} = (R_{\text{A}} - R_{\text{MH}}) t_{\text{AHM}} / (R_{\text{MARC}} - R_{\text{MH}}). \tag{4}
$$

В (4) не входят напряжение опорного источника  $U_{\text{on}}$  и сопротивление R, подключенное на вход операционного усилителя. Следовательно, эти элементы могут быть выполнены не прецизионными. Единственное предъявляемое к ним требование заключается в том, что они должны сохранять свое значение на периоде амплитудно-импульсной модуляции. Из этой формулы следует линейная зависимость между длительностью широтно-импульсного сигнала и величиной сопротивления термодатчика. Поэтому в данном измерителе линейность температурной шкалы будет определяться только характеристиками самого датчика.

В термометре устраняется систематическая погрешность, возникающая в измерительном тракте от тока сдвига и напряжения смещения операционного усилителя, которые как постоянно действующие величины отфильтровываются в фильтре верхних частот.

Цифровой выходной сигнал получается в ходе преобразования длительности широтно-импульсного сигнала в код без использования стандартных аналого-цифровых преобразователей.

В термометре фильтр верхних частот, представляющий собой R<sub>o</sub>C-цепь 1-го порядка, предназначен для исключения в сигналах постоянной составляющей с минимальными искажениями формы передаваемых через фильтр сигналов. Чтобы искажения были минимальными, для постоянной времени цепи  $R_{\scriptscriptstyle 0} C$  должно выполняться условие, согласно которому граничная частота амплитудно-частотной характеристики фильтра в 10 раз меньше частоты амплитудно-импульсной модуляции. Это достигается при выполнении равенства  $R_{\rm d}C = t_{AHM}/10\pi$ .

Как следует из формулы (4), опорными элементами в измерителе являются резисторы  $R_{\text{wave}}$  и  $R_{\text{mHH}}$ , которые необходимо выполнить прецизионными. Выразим из (4) значение сопротивления термодатчика:

$$
R_{\rm r} = R_{\rm mHH} + (R_{\rm maxc} - R_{\rm mHH})t_{\rm HHM}/t_{\rm AHM}. \tag{5}
$$

Границам шкалы измерений соответствуют два крайних значения длительности широтноимпульсного сигнала  $t_{IIIMM}$ : 0 и  $t_{AHM}$ . Если в (5)  $t_{IIHM} = 0$ , тогда  $R_{\rm A} = R_{\rm MHH}$ . Для  $t_{IIHM} = t_{AHM}$  сопротивление термодатчика равно R<sub>макс</sub>. Следовательно,  $R_{\text{mWH}}$  и  $R_{\text{macc}}$  определяют соответственно нижнюю и верхнюю границы диапазона измерений. Отсюда следует, что данный измеритель в процессе калибровки можно настроить на произвольный температурный диапазон регулировкой сопротивлений  $R_{\text{muh}}$  и  $R_{\text{macc}}$ .

При регулировке сопротивления  $R_{\text{макс}}$  выходное напряжение операционного усилителя не должно превысить величину, выше которой ОУ переходит в нелинейный режим. Ограничение выходного сигнала связано со значением напряжения биполярного источника питания  $E_{\text{un}}$ , питающего усилитель, и наступает при превышении выходным напряжением порогового значения, равного  $E_{\text{un}} - 1.5$  В. Чтобы этого не происходило, подключаемое на вход ОУ сопротивление R должно отвечать неравенству  $R > R_{\text{макс}}(1 - 1.5/E_{\text{HT}})$ . С другой стороны, от сопротивления  $R$  зависит ток, протекающий через резистивный термодатчик. Увеличение тока приводит к дополнительному разогреву активной зоны датчика и появлению ошибок. Поэтому требуется выбирать как можно меньшее значение тока, но не ниже того уровня, когда влияние аддитивных тепловых шумов принимает существенное значение.

На рис. 3 приведена принципиальная схема цифрового термометра. В термометре применен миниатюрный резистивный термодатчик из платины HEL-700-102 фирмы HoneyWell с величиной базового сопротивления 1000 Ом и чувствительностью 3.85 Ом/°С, обладающий хорошей линейностью характеристики преобразования в широком диапазоне температур.

Амплитудная и широтная импульсные модуляции выполняются в ключах на микросхеме  $M_1$ . Частота следования управляющих импульсов амплитудно-импульсной модуляции равна 1 кГц. Ключи имеют время переключения 10-20 нс и низкое сопротивление в замкнутом состоянии, приблизительно равное 1 Ом.

Так как в термометре снижены требования к опорному источнику, за опорное выбрано напряжение биполярного источника питания  $\pm$ 5 В отрицательной величины. Настройка термометра на нижнюю и верхнюю границы измеряемого диапазона температур выполняется соответствующей регулировкой прецизионных сопротивлений  $R_1$  и  $R_2$  в процессе калибровки.

На микросхеме  $M_5$  выполнен микроконтроллер МК, питание которого осуществляется через линейный стабилизатор на микросхеме  $M_4$ . Через выходные порты микроконтроллера  $P_{1-3}$  осуществляется управление ключами. На входной порт  $P_4$  поступает сигнал с выхода измерительного тракта, состоящего из операционного усилителя  $M_2$  и компаратора  $M_3$ .

В микроконтроллере длительность широтноимпульсного сигнала представлена в цифровом коде. Температура рассчитывается по формуле:

$$
T = T_{\text{mHH}} + (T_{\text{macc}} - T_{\text{mHH}})N_{\text{BHX}}/(N_{\text{macc}} + 1),
$$
 (6)

ПРИБОРЫ И ТЕХНИКА ЭКСПЕРИМЕНТА  $No<sub>3</sub>$ 2020

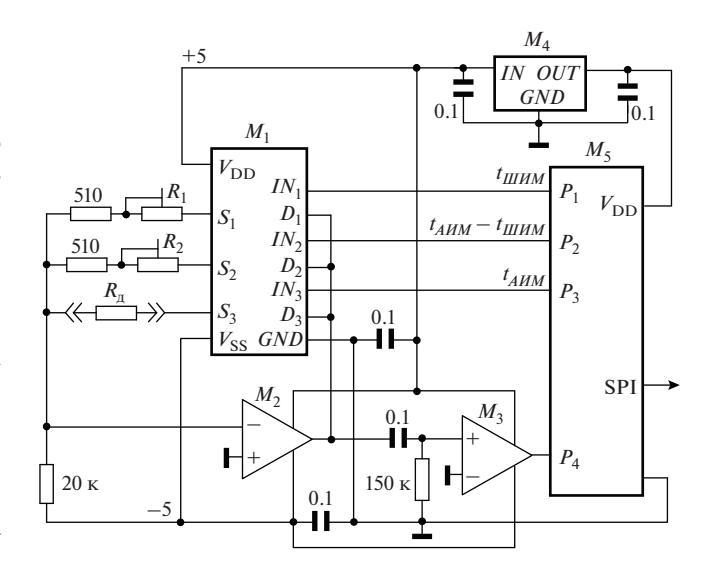

Рис. 3. Принципиальная схема измерителя температуры.  $M_1$  – ADG1612,  $M_2$  – AD797,  $M_3$  – AD790,  $M_4$  – LM1117,  $M_5$  – STM8L001;  $R_1$ ,  $R_2$  – прецизионные подстроечные сопротивления СП5-3ВА-1 кОм,  $R_{\text{n}}$  – резистивный термодатчик HEL-700-102-1000 Ом.

где  $N_{\text{BUX}}$  — цифровой код длительности  $t_{I\!I\!I\!I\!M\!N}$  $N_{\text{make}}$  — максимальный цифровой код длительности широтно-импульсного сигнала, когда все его разряды установлены в состояние логической единицы (эквивалент длительности  $t_{AHM}$ ),  $T_{MHH}$  и  $T_{\text{макс}}$  - значения хранящихся в микроконтроллере минимальной и максимальной температур измерительной шкалы в градусах Цельсия. Выходной сигнал термометра передается на устройство отображения с выхода МК по интерфейсу SPI.

В термометре реализован следящий режим функционирования, когда микроконтроллер, анализируя выходной сигнал компаратора, регулирует длительность широтно-импульсного сигнала по ниже описанному алгоритму, поддерживая состояние нулевого баланса в измерительном тракте. В 1-м полупериоде амплитудно-импульсной модуляции (рис. 2) микроконтроллер анализирует выходной сигнал компаратора. Если на входе компаратора положительное напряжение, микроконтроллер уменьшает код длительности широтно-импульсного сигнала на значение одного младшего разряда. Если напряжение отрицательное, код длительности увеличивается на 1 дискрет. Измененный по длительности широтный сигнал поступает на выход микроконтроллера в следующем, 2-м, полупериоде амплитудно-импульсной модуляции.

В процессе калибровки с использованием термопечи термометр был настроен на диапазон 100–250 °С. Для 12-разрядного цифрового кода выходного сигнала термометра разрешение составило 0.037°С. Интегральное значение погрешности нелинейности температурной шкалы не превысило ±0.1°С во всем диапазоне измеряемых температур. Так как изменения регистрируемой температуры происходили медленно, в микроконтроллере был реализован алгоритм динамического интегрирования, в результате работы которого определялось арифметическое среднее из 1024 накопленных кодов длительности широтного сигнала, что значительно снизило влияние шумов на точность представления результатов. Температура печи контролировалась цифровым термометром СТН6200. Датчик сопротивления термометра из платины с базовым сопротивлением 100 Ом располагался в гильзе из нержавеющей стали. Погрешность термометра в диапазоне температур  $-50...+250$ °С составляет  $\pm 0.05$ °С.

Предложенный в статье принцип модифицированного нулевого метода измерений можно использовать также при создании приборов измерения освещенности, влажности, механических деформаций в тензометрии, в газовом анализе и пр., т.е. во всех случаях, когда чувствительным элементом датчика является электрическое сопротивление, изменяющееся при воздействии на него неэлектрической величины.

## СПИСОК ЛИТЕРАТУРЫ

- 1. *Крамарухин Ю.Е.* Приборы для измерения температуры. М.: Машиностроение, 1990.
- 2. *Мейзда Ф.* Электронные измерительные приборы и методы измерений. М.: Мир, 1990.
- 3. *Быстров Ю.А., Мироненко И.Г.* Электронные цепи и микросхемотехника. М.: Высшая школа, 2002.
- 4. *Филатов А.В.* // ПТЭ. 2014. № 3. С. 67. https://doi.org/10.7868/S0032816214030069